Общество с ограниченной ответственностью «ТМС РУС» (OOO «TMC PYC»)

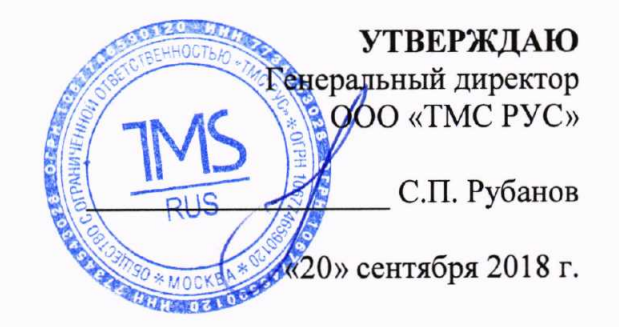

### Государственная система обеспечения единства измерений

## Системы для определения показателя текучести расплава Mflow, Aflow, Cflow

МЕТОДИКА ПОВЕРКИ

 $\mathcal{R}^{\mathcal{P}^{\mathcal{P}^{\mathcal$ 

MII-TMC-009/18

г. Воскресенск 2018 г.

Предисловие

Разработана: ООО «ТМС РУС»

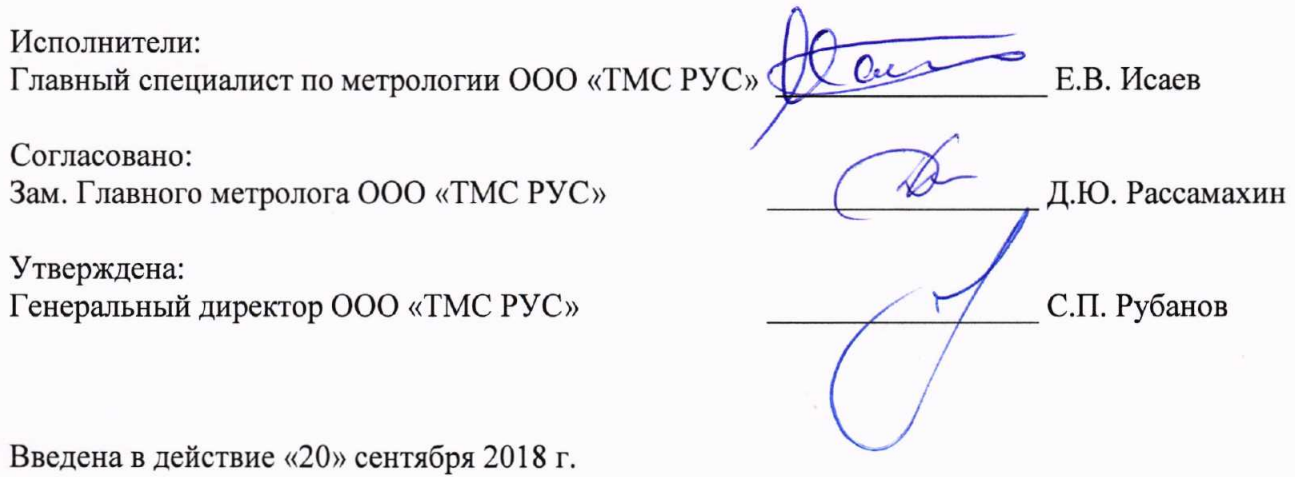

 $\overline{c}$ 

# **СОДЕРЖАНИЕ**

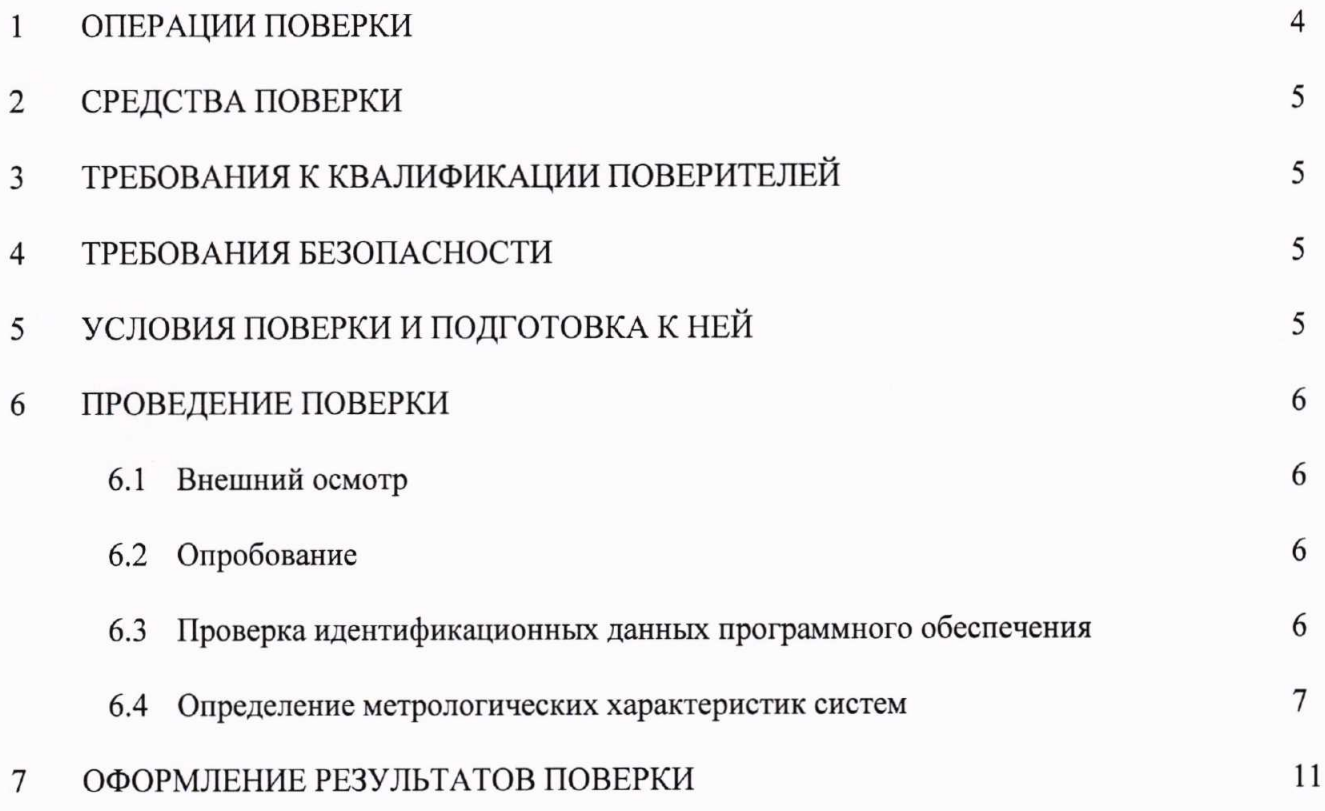

Настоящая методика распространяется на системы для определения показателя текучести расплава Mflow, Aflow, Cflow (далее - системы), производства ZwickRoell GmbH & Co. КG», Германия, в качестве рабочего средства измерений.

Интервал между поверками - 1 год.

### 1. ОПЕРАЦИИ ПОВЕРКИ

При проведении поверки должны выполняться операции, указанные в таблице 1.

Таблица 1 - Операции поверки

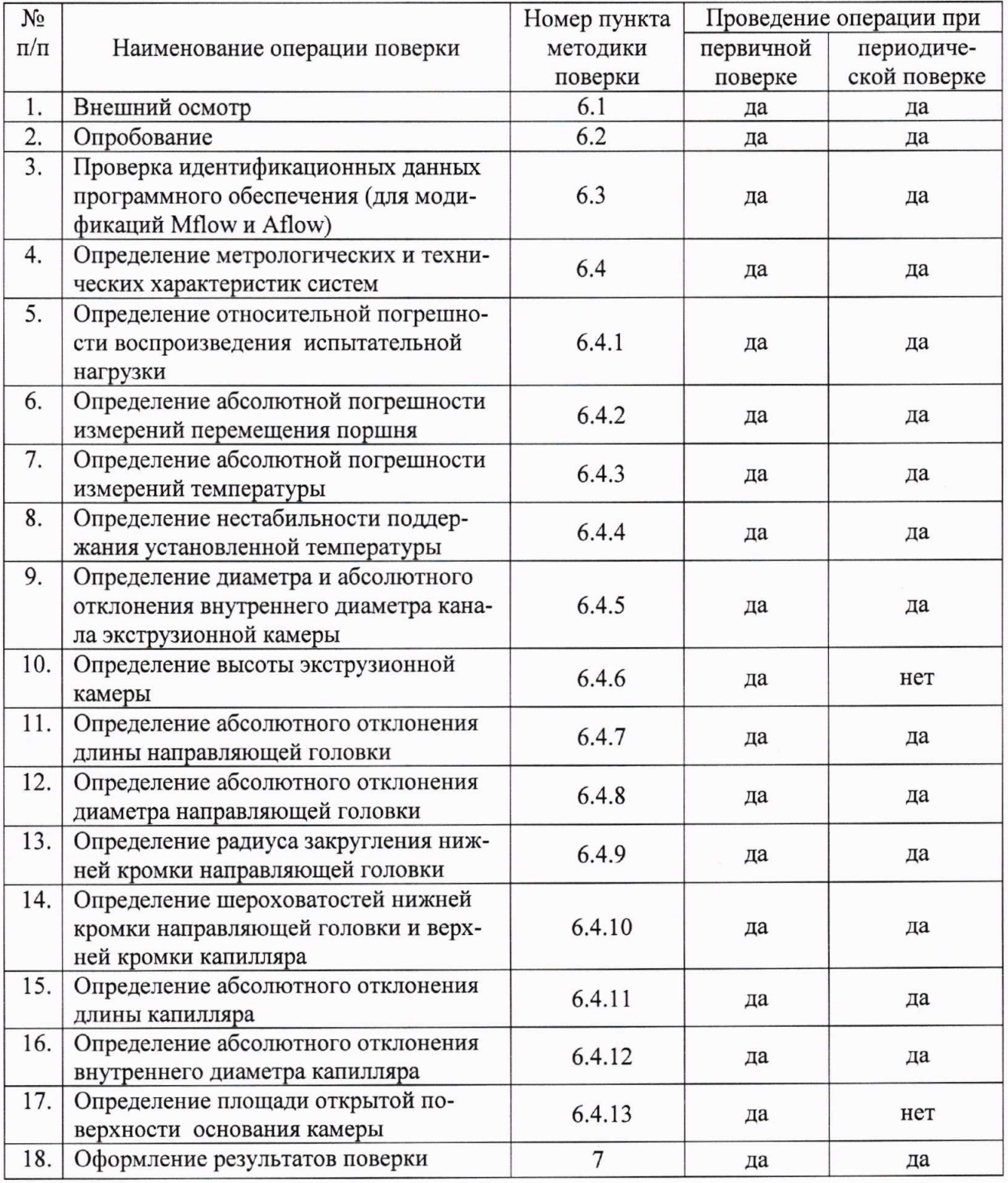

#### 2. СРЕДСТВА ПОВЕРКИ

При проведении поверки должны применяться эталоны и вспомогательные средства, приведенные в таблице 2.

Таблица 2 - Наименование эталонов и вспомогательных средств поверки

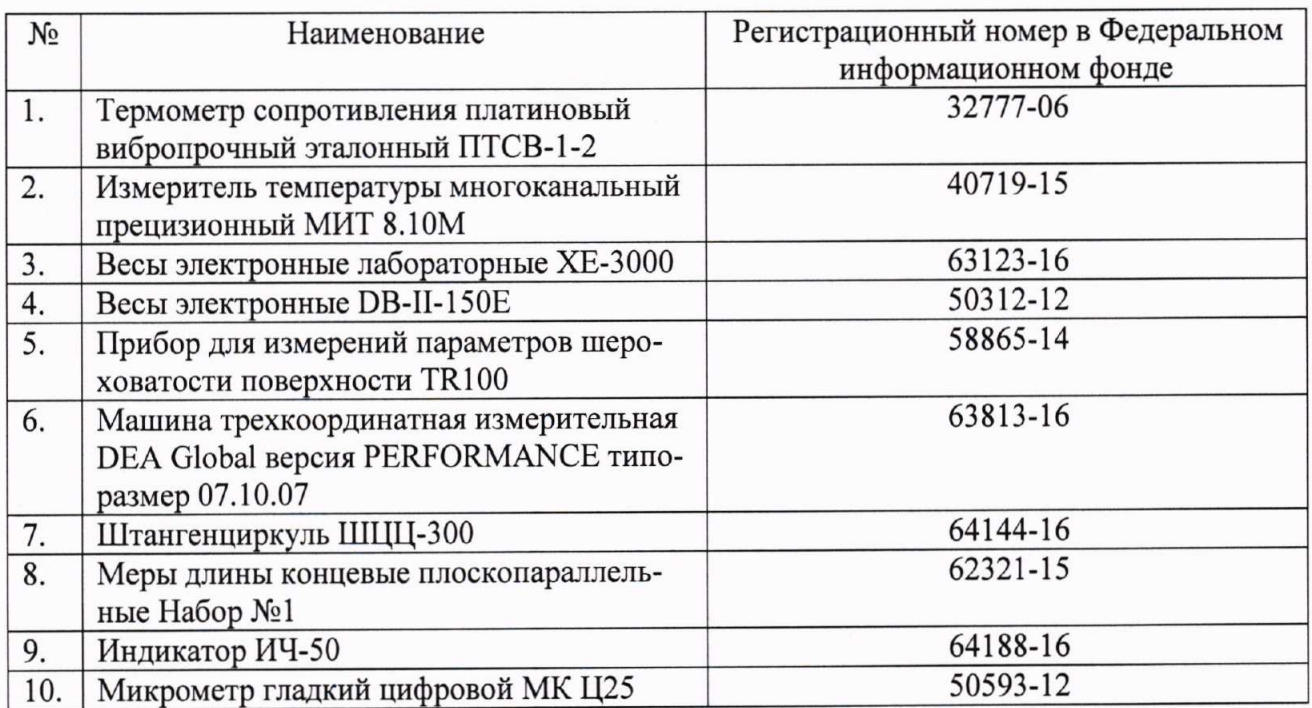

Примечание. Допускается применять другие средства поверки, обеспечивающие определение метрологических характеристик с точностью, удовлетворяющей требованиям настоящей методики поверки.

### 3. ТРЕБОВАНИЯ К КВАЛИФИКАЦИИ ПОВЕРИТЕЛЕЙ

Поверку систем должен выполнять поверитель, освоивший работу с поверяемыми системами и используемыми эталонами. Поверитель должен быть аттестован в соответствии с действующими нормативными документами.

#### 4. ТРЕБОВАНИЯ БЕЗОПАСНОСТИ

4.1. Перед проведением поверки следует изучить технические документы на поверяемое средство измерений и приборы, применяемые при поверке.

4.2. При выполнении операций поверки выполнять требования Руководства по эксплуатации к безопасности при проведении работ.

# 5. УСЛОВИЯ ПРОВЕДЕНИЯ ПОВЕРКИ И ПОДГОТОВКА К НЕЙ

5.1. При проведении поверки должны соблюдаться следующие нормальные условия измерений:

- температура окружающей среды, °С

 $20±5$ 90

- относительная влажность воздуха, %, не более

Примечание. Нормальные условия измерений дополнительно должны учитывать требования эксплуатационных документов на средства поверки.

5.2. Перед проведением поверки должны быть выполнены следующие подготовительные работы:

- проверить наличие действующих свидетельств о поверке на средства поверки;

- подготовить поверяемую систему и средства поверки к работе в соответствии с эксплуатационной документацией на них;

- система и средства поверки должны быть выдержаны в испытательном помещении не менее 1 ч.

#### 6. ПРОВЕДЕНИЕ ПОВЕРКИ

#### $6.1.$ Внешний осмотр

6.1.1. Проверяется наличие маркировки с указанием модификации, заводского номера, года выпуска и предприятия изготовителя.

6.1.2. Проверяется комплектность системы.

6.1.3. Проверяется отсутствие внешних повреждений и коррозии, которые могут повлиять на метрологические характеристики.

Результат поверки по данному пункту настоящей методики поверки считают положительным, если выполнены все установленные требования.

#### 6.2. Опробование

6.2.1. Проверяется возможность включения системы.

6.2.2. Проверяется возможность свободного перемещения штока в канале экструзионной камеры.

6.2.3. Проверяется возможность установки капилляра на посадочное место.

6.2.4. Проверяется работоспособность отрезного механизма.

6.2.5. Проверяется возможность нагрева системы в следующей последовательности:

- поместить эталонный термометр в канал экструзионной камеры;

- включить нагрев системы до верхнего предела измерений температуры;

контролировать соответствующие изменения температуры по эталонному термо- $\sim$ метру до достижения системой верхнего предела измерений температуры.

Результат поверки по данному пункту настоящей методики поверки считают положительным, если выполнены все установленные требования.

#### 6.3. Проверка идентификационных данных программного обеспечения (для модификаций Mflow и Aflow)

6.3.1. Включить систему. На дисплее отобразится номер версии программного обеспечения «firmware».

6.3.2. Результаты операции поверки считаются положительными, если идентификационные данные ПО соответствуют указанным в таблице 3.

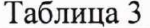

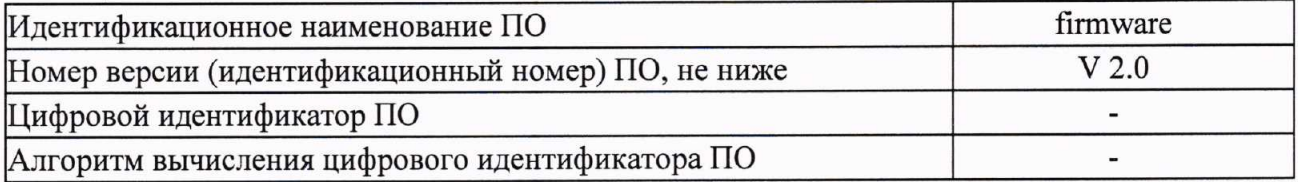

#### 6.4. Определение метрологических характеристик систем

### 6.4.1. Определение относительной погрешности воспроизведения испытательной нагрузки

 $6.4.1.1.$ Определение относительной погрешности воспроизведения испытательной нагрузки для систем модификаций Cflow и Mflow.

6.4.1.1.1. Определение относительной погрешности воспроизведения испытательной нагрузки проводится путем однократного взвешивания каждого возможного сочетания грузов на весах.

6.4.1.1.2. Наборы грузов могут отличаться по массе в зависимости от комплектации систем, но все возможные значения воспроизводимой нагрузки должны находиться в диапазоне от 0,325 до 21,6 кг.

6.4.1.1.3. Рассчитать относительную погрешность воспроизведения испытательной нагрузки по формуле:

$$
\delta_i = \frac{m_{\text{hsmi}} - m_{\text{homi}}}{m_{\text{homi}}} \cdot 100\%
$$

где, тысми - заданное значение испытательной нагрузки при i-ом сочетании грузов, кг; m<sub>измі</sub> - измеренное значение испытательной нагрузки при i-ом сочетании грузов, кг.

Системы считаются прошедшими поверку по данному пункту методики, если полученные значения относительной погрешности воспроизведения испытательной нагрузки не выходят за пределы  $\pm 0.5\%$ .

6.4.1.2. Определение относительной погрешности воспроизведения испытательной нагрузки для систем модификации Aflow.

6.4.1.2.1. Определение относительной погрешности воспроизведения испытательной нагрузки проводится при помощи динамометра и весов высокого класса точности.

6.4.1.2.2. Динамометр (весы) устанавливают под каналом экструзионной камеры и проводят нагружение не менее чем в пяти точках равномерно распределенных по диапазону испытательных нагрузок.

6.4.1.2.3. Рассчитать относительную погрешность воспроизведения испытательной нагрузки по формуле:

$$
\delta_i = \frac{m_{n\text{small}} - m_{\text{HOM}i}}{m_{\text{HOM}i}} \cdot 100\%
$$

где, т<sub>номі</sub> - заданное значение испытательной нагрузки в і-ой точке, кг; m<sub>измі</sub> – измеренное значение испытательной нагрузки в і-ой точке, кг.

6.4.1.2.4. Значения измеренных нагрузок, полученных при помощи динамометра, рассчитываются по формуле:

$$
m_{\mu 3Mi} = F_{\mu 3Mi}/g
$$

где,  $F_{\mu 3M}$  – измеренное значение нагрузки в i-ой точке, H;

 $g -$  ускорение свободного падения, м/с<sup>2</sup>.

Системы считаются прошедшими поверку по данному пункту методики, если полученные значения относительной погрешности воспроизведения испытательной нагрузки не выходят за пределы  $\pm 0.5\%$ .

#### 6.4.2. Определение абсолютной погрешности измерений перемещения поршня

6.4.2.1. Определение абсолютной погрешности измерений перемещения поршня для систем модификации Mflow.

6.4.2.1.1. Определение абсолютной погрешности измерений перемещения поршня проводится при помощи мер длины концевых плоскопараллельных, не менее чем в пяти точках равномерно распределенных по диапазону измерений перемещения.

6.4.2.1.2. Меры длины устанавливают поочередно под верхнюю часть штока.

6.4.2.1.3. Рассчитать абсолютную погрешность измерений перемещения поршня по формуле:

$$
\Delta_{\text{Li}} = \text{L}_{\text{H3M}i} - \text{L}_{\text{3Ti}}
$$

где, L<sub>измі</sub> – перемещение, измеренное системой в і-ой точке, мм;

L<sub>эті</sub> - абсолютное значение разницы между номинальными значениями мер длины, в іой точке, мм.

Системы считаются прошедшими поверку по данному пункту методики, если полученные значения абсолютной погрешности измерений перемещения поршня не выходят за пределы  $\pm 0.1$  мм.

6.4.2.2. Определение абсолютной погрешности измерений перемещения поршня для систем модификации Aflow.

6.4.2.2.1. Определение абсолютной погрешности измерений перемещения поршня проводится при помощи индикатора ИЧ-50, не менее чем в пяти точках равномерно распределенных по диапазону измерений перемещения.

6.4.2.2.2. Индикатор при помощи стойки устанавливают так, чтобы он касался измерительным наконечником верхней части подвижной траверсы, перемещающей поршень.

6.4.2.2.3. Рассчитать абсолютную погрешность измерений перемещения поршня по формуле:

$$
\Delta_{\text{Li}} = \text{L}_{\text{H3M}i} - \text{L}_{\text{3T}i}
$$

где, L<sub>измі</sub>-перемещение, измеренное системой, в і-ой точке, мм; L<sub>эті</sub> – перемещение, измеренное индикатором, в і-ой точке, мм.

Системы считаются прошедшими поверку по данному пункту методики, если полученные значения абсолютной погрешности измерений перемещения поршня не выходят за пределы  $\pm 0,1$  мм.

#### 6.4.3. Определение абсолютной погрешности измерений температуры

6.4.3.1. Поместить эталонный термометр в канал экструзионной камеры.

6.4.3.2. Включить нагрев системы до нижнего предела измерений температуры.

6.4.3.3. Задавая изменение температуры системы, провести измерения не менее чем в пяти точках равномерно распределенных по диапазону, включая нижний и верхний предел измерений.

6.4.3.4. Рассчитать абсолютную погрешность измерений температуры по формуле:

$$
\Delta_{\text{Ti}} = \text{T}_{\text{H3M}i} - \text{T}_{\text{3Ti}}
$$

где, Т<sub>измі</sub> – значение температуры, измеренное системой в і-ой точке, °С; Т<sub>эті</sub>- значение температуры, измеренное по эталону в і-ой точке, °С;

Системы считаются прошедшими поверку по данному пункту методики, если полу-

ченные значения абсолютной погрешности измерений температуры не выходят за пределы  $\pm 0.1$ °C.

#### 6.4.4. Определение нестабильности поддержания установленной температуры

6.4.4.1. Поместить эталонный термометр в канал экструзионной камеры.

6.4.4.2. Включить нагрев системы до нижнего предела измерений температуры.

6.4.4.3. Выдержать температуру в течение 10 минут, с регистрацией максимальных и минимальных значений температуры по эталонному термометру.

6.4.4.4. Повторить действия по п.п. 4.3.3.1 - 4.3.3.3 в середине диапазона измерений температуры и в верхней точке диапазона измерений температуры.

6.4.4.5. Рассчитать нестабильность поддержания температуры по формуле:

$$
\Delta_{\text{Tij}} = T_{\text{M3Mij}} - T_{\text{H0Mi}}
$$

где  $T_{\text{HOMI}}$  – значение температуры, заданное системе в i-ой точке,  $^{\circ}C$ ;

Тизмії измеренное максимальное (минимальное) значение температуры измеренной (по эталону), на *ј*-ой минуте измерений °С; для расчёта использовать то значение (максимальное или минимальное) температуры  $T_{\text{wauri}}$ , при котором абсолютное значение  $\Delta_{\text{Ti}}$ ј больше.

Системы считаются прошедшими поверку по данному пункту методики, если нестабильность поддержания установленной температуры не выходит за пределы  $\pm 0.5^{\circ}$ С.

#### 6.4.5. Определение диаметра и абсолютного отклонения внутреннего диаметра канала экструзионной камеры

Определение диаметра и абсолютного отклонения внутреннего диаметра канала экструзионной камеры проводят при помощи машины трехкоординатной измерительной DEA Global версия PERFORMANCE типоразмер 07.10.07.

Измерения внутреннего диаметра канала проводят в трех сечениях, на входе, в центре и на выходе канала.

Абсолютное отклонение рассчитывается по формуле:

$$
\Delta_{\rm d} = d_{\rm max} - d_{\rm min}
$$

где d<sub>max</sub> - максимальное значение диаметра, мм; d<sub>min</sub> - мимнмальное значение диаметра, мм.

Системы считаются прошедшими поверку по данному пункту методики, если внутренний диаметр канала имеет значения от 9,5 до 10,0 мм, а абсолютное отклонение внутреннего диаметра канала не превышает +0,036 мм.

#### 6.4.6. Определение высоты экструзионной камеры

Определение высоты экструзионной камеры проводят при помощи штангенциркуля ШЦЦ-300,  $(0 - 300)$  мм, ПГ  $\pm 0.04$  мм, путем однократного измерения, погружая глубиномер штангенциркуля в канал экструзионной камеры.

Системы считаются прошедшими поверку по данному пункту методики, если высота экструзионной камеры находится в пределах значений от 115 до 180 мм.

#### 6.4.7. Определение абсолютного отклонения длины направляющей головки

Определение абсолютного отклонения длины направляющей головки проводят при помощи штангенциркуля ШЦЦ-300,  $(0 - 300)$  мм, ПГ  $\pm 0.04$  мм.

Длину головки измеряют с четырех сторон, поворачивая шток после каждого предыдущего измерения на 90°.

Абсолютное отклонение рассчитывается по формуле:

$$
\Delta_{\text{Li}} = L_{\text{i}} - L_{\text{HOM}}
$$

где L<sub>i</sub>-значение длины при i-ом измерении, мм; L<sub>HOM</sub> - номинальное значение длины равное 6,35 мм; *i* - номер измерения.

Системы считаются прошедшими поверку по данному пункту методики, если абсолютное отклонение длины направляющей головки не выходит за пределы  $\pm 0.10$  мм.

#### 6.4.8. Определение абсолютного отклонения диаметра направляющей головки

Определение абсолютного отклонения диаметра направляющей головки проводят при помощи микрометра гладкого цифрового МК Ц25, (0 - 25) мм, КТ 1.

Измерения проводят в двух взаимно перпендикулярных сечениях головки.

Абсолютное отклонение рассчитывается по формуле:

$$
\Delta_{\rm di} = {\rm d}_{\rm i} - {\rm d}_{\rm{HOM}}
$$

где d<sub>i</sub> -значение диаметра при i-ом измерении, мм; d<sub>ном</sub> - номинальное значение диаметра равное 9,480 мм; *i* - номер измерения.

Системы считаются прошедшими поверку по данному пункту методики, если абсолютное отклонение диаметра направляющей головки не выходит за пределы - 0,015 мм.

#### 6.4.9. Определение радиуса закругления нижней кромки направляющей головки

Определение радиуса закругления нижней кромки направляющей головки проводят при помощи машины трехкоординатной измерительной DEA Global версия PERFORMANCE типоразмер 07.10.07.

Проводят не менее трех измерений радиуса закругления. Действительное значение радиуса определяют по формуле:

$$
r = \frac{\sum_{i=1}^{n} r_i}{n}
$$

где г<sub>і</sub> - значение радиуса полученное при і-ом измерении, мм;

n - количество измерений;

і - номер измерения.

Системы считаются прошедшими поверку по данному пункту методики, если радиус закругления нижней кромки направляющей головки находится в пределах значений от 0,2 до  $0.4$  MM.

### 6.4.10. Определение шероховатостей нижней кромки направляющей головки и верхней кромки капилляра

Определение шероховатостей нижней кромки направляющей головки и верхней кромки капилляра проводят при помощи прибора для измерений параметров шероховатости поверхности TR100, Ra (0,05 — 10) мкм, ПГ  $\pm$  15 %.

Системы считаются прошедшими поверку по данному пункту методики, если шероховатость нижней кромки направляющей головки и верхней кромки капилляра не превышают значений Ra 0,160 мкм.

#### 6.4.11. Определение абсолютного отклонения длины капилляра

Определение абсолютного отклонения длины капилляра проводят при помощи микрометра гладкого цифрового МК Ц25, (0 - 25) мм, КТ 1, путем однократного измерения.

Абсолютное отклонение рассчитывается по формуле:

$$
\Delta_{\rm L} = {\rm L} - {\rm L}_{\rm HOM}
$$

где L -значение длины при i-ом измерении, мм;  $L_{HOM}$  – номинальное значение длины равное 8,000 мм.

Системы считаются прошедшими поверку по данному пункту методики, если абсолютное отклонение длины капилляра не выходит за пределы  $\pm 0.025$  мм.

#### 6.4.12. Определение абсолютного отклонения внутреннего диаметра капилляра

Определение абсолютного отклонения внутреннего диаметра капилляра проводят при помощи машины трехкоординатной измерительной DEA Global версия PERFORMANCE типоразмер 07.10.07.

Измерения внутреннего диаметра капилляра проводят в трех сечениях, на входе, в центре и на выходе капилляра.

Абсолютное отклонение рассчитывается по формуле:

 $\Delta_{di} = d_i - d_{HOM}$ 

где d<sub>i</sub> -значение диаметра при i-ом измерении, мм;

 $d_{\text{HOM}}$  – номинальное значение диаметра равное 2,095 или 1,180 мм;

і - номер измерения.

Системы считаются прошедшими поверку по данному пункту методики, если абсолютное отклонение внутреннего диаметра капилляра не выходит за пределы  $\pm 0,005$  мм.

#### 6.4.13. Определение площади открытой поверхности основания камеры

Определение площади открытой поверхности основания камеры проводят при помощи штангенциркуля ШЦЦ-300,  $(0 - 300)$  мм,  $\Pi\Gamma \pm 0.04$  мм.

Площадь открытой поверхности основания камеры рассчитывают по формуле:

$$
S = a \cdot b / 100
$$

где а - длина основания открытой поверхности камеры, мм; b - ширина основания открытой поверхности камеры, мм.

Системы считаются прошедшими поверку по данному пункту методики, если площадь открытой поверхности основания камеры не превышает 4,0 см<sup>2</sup>.

#### 7. ОФОРМЛЕНИЕ РЕЗУЛЬТАТОВ ПОВЕРКИ

7.1 По результатам поверки оформляется протокол в свободной форме согласно требованиям ГОСТ ИСО/МЭК 17025.

При положительных результатах поверки оформляется свидетельство о поверке  $7.2$ согласно приказу Минпромторга России от 02.07.2015 № 1815 «Об утверждении порядка проведения поверки средств измерений, требования к знаку поверки и содержанию свидетельства о поверке».

При отрицательных результатах поверки преобразователя выписывается изве-7.3 щение о непригодности к применению согласно приказу Минпромторга России от 02.07.2015 № 1815.

Главный специалист по метрологии OOO «TMC PYC»

Wour

F.B. Исаев